#### МИНОБРНАУКИ РОССИИ ФЕДЕРАЛЬНОЕ ГОСУДАРСТВЕННОЕ БЮДЖЕТНОЕ ОБРАЗОВАТЕЛЬНОЕ УЧРЕЖДЕНИЕ ВЫСШЕГО ОБРАЗОВАНИЯ «БЕЛГОРОДСКИЙ ГОСУЛАРСТВЕННЫЙ ТЕХНОЛОГИЧЕСКИЙ УНИВЕРСИТЕТ им. В.Г. ШУХОВА» (БГТУ им. В.Г. Шухова)

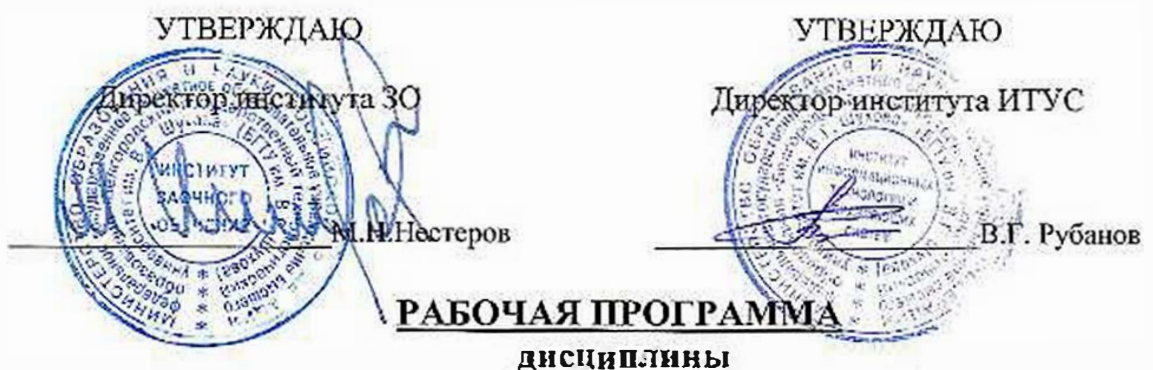

#### Информационные и сетевые технологии

#### направление подготовки

#### 13.03.01 Тенлоэнергетика и теплотехника

Квалификация

бакалавр

Форма обучения

**LETTER LE** 

заочная

Институт: Информационных технологий и управляющих систем

Кафедра: Информационных технологий

Белгород - 2015

Рабочая программа составлена на основании требований:

- Федерального государственного образовательного стандарта высшего образования по направлению подготовки 13.03.01 Теплоэпергетика и (уровень бакалавриата), утвержденного теннотехпика» Приказом Министерства образования и науки Российской Федерации от 1октября 2015 г. №1081
- плана учебного процесса БГТУ им. В.Г. Шухова, введенного в действие в 2015 году.

Составитель: ст. преп. Дерев (А.И. Рыбакова)

Рабочая программа согласована с выпускающей кафедрой теплоэнергстики и теплотсхники

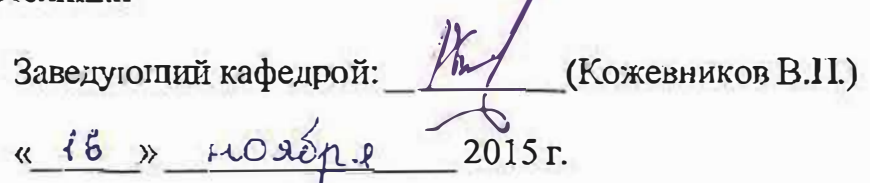

Рабочая программа обсуждена на заседании кафедры информационных технологий

 $2015$  г., протокол № Зав. кафе дрой: канд.техн. наук, доц. (И.В. Иванов)

Рабочая программа одобрена методической комиссией института ИТУС

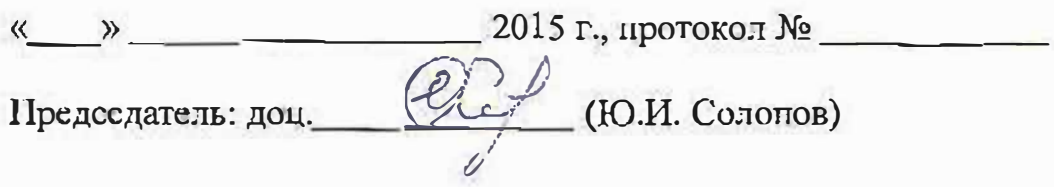

# 1. ПЛАНИРУЕМЫЕ РЕЗУЛЬТАТЬЮБУЧЕНИЯ ПО ДИСЦИПЛИНЕ

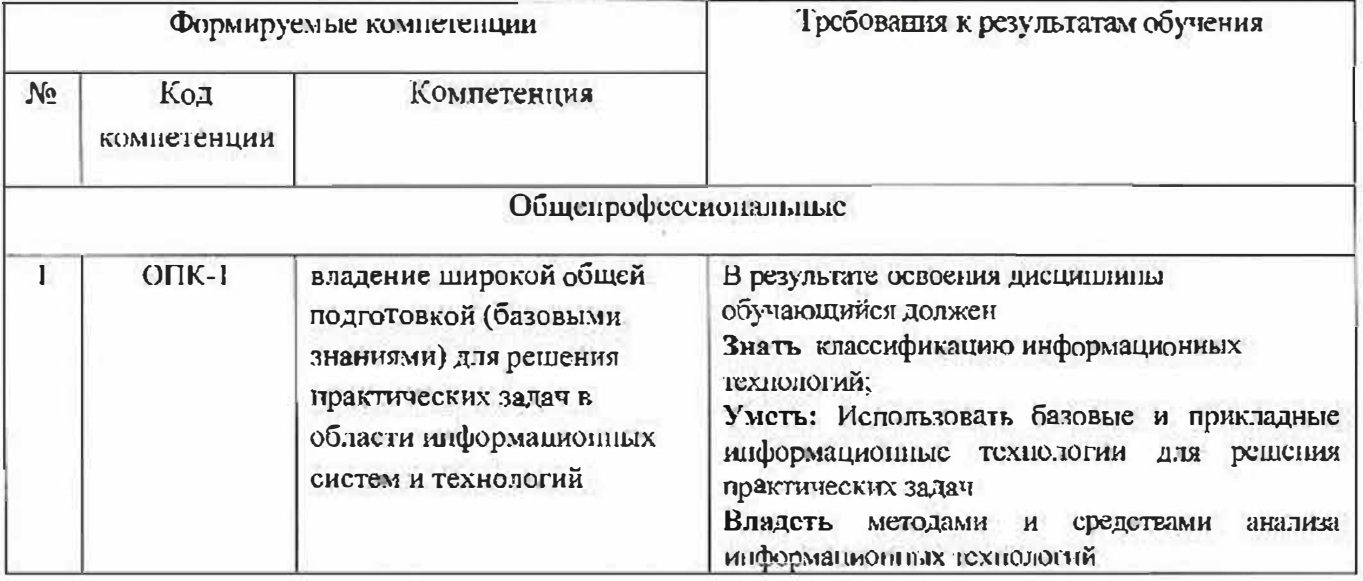

# 2. МЕСТО ДИСЦИПЛИНЫ В СТРУКТУРЕ ОБРАЗОВАТЕЛЬНОЙ ПРОГРАММЫ

Содержание дисциплины основывается и является логическим продолжением следующих дисциплин:

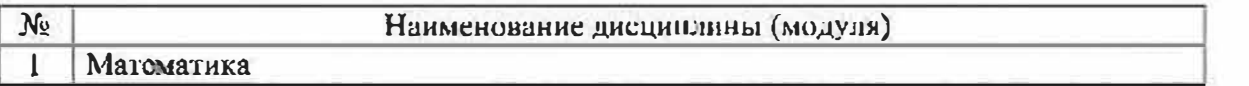

Содержание дисциплины служит основой для изучения следующих дисциплин:

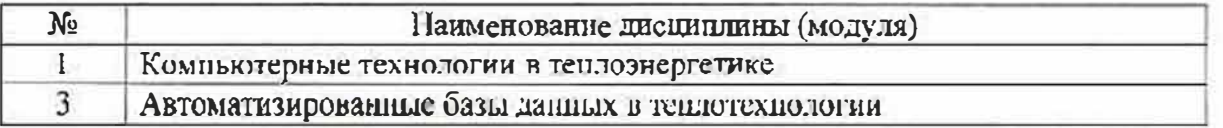

# 1. ОБЪЕМ ДИСЦИПЛИНЫ

Общая трудоемкость дисциплины составляет 5зач. сдиниц, 180 часов.

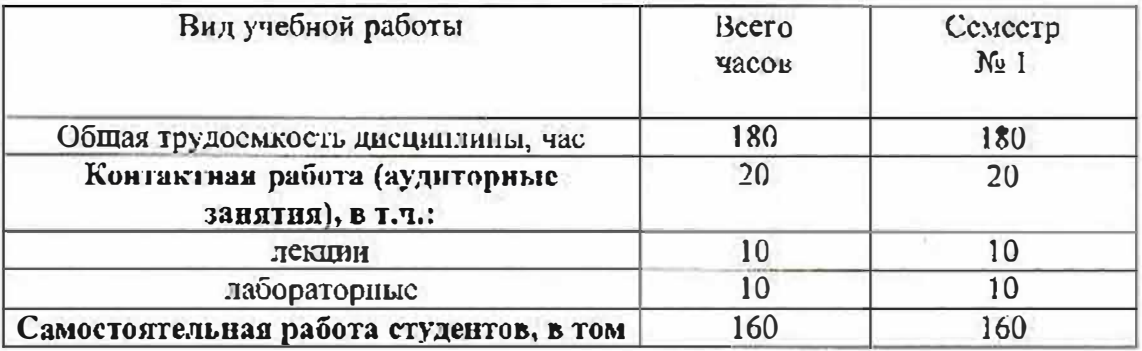

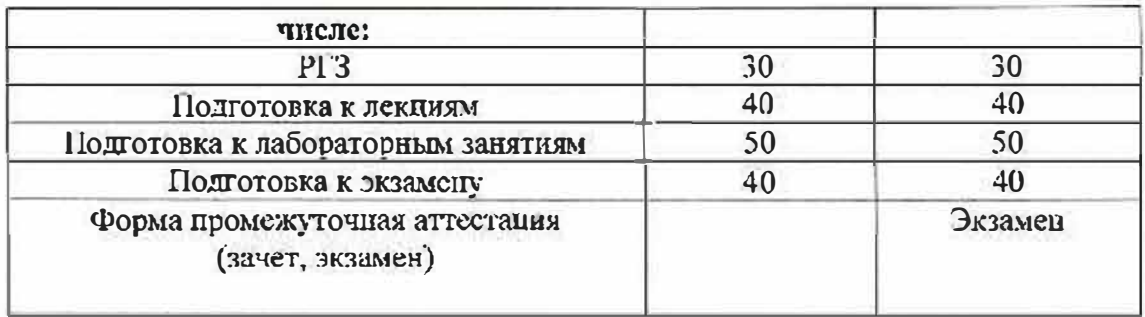

# 2. СОДЕРЖАНИЕ ДИСЦИПЛИНЫ

# 4.1. Наимснование тем, их содержание и объем

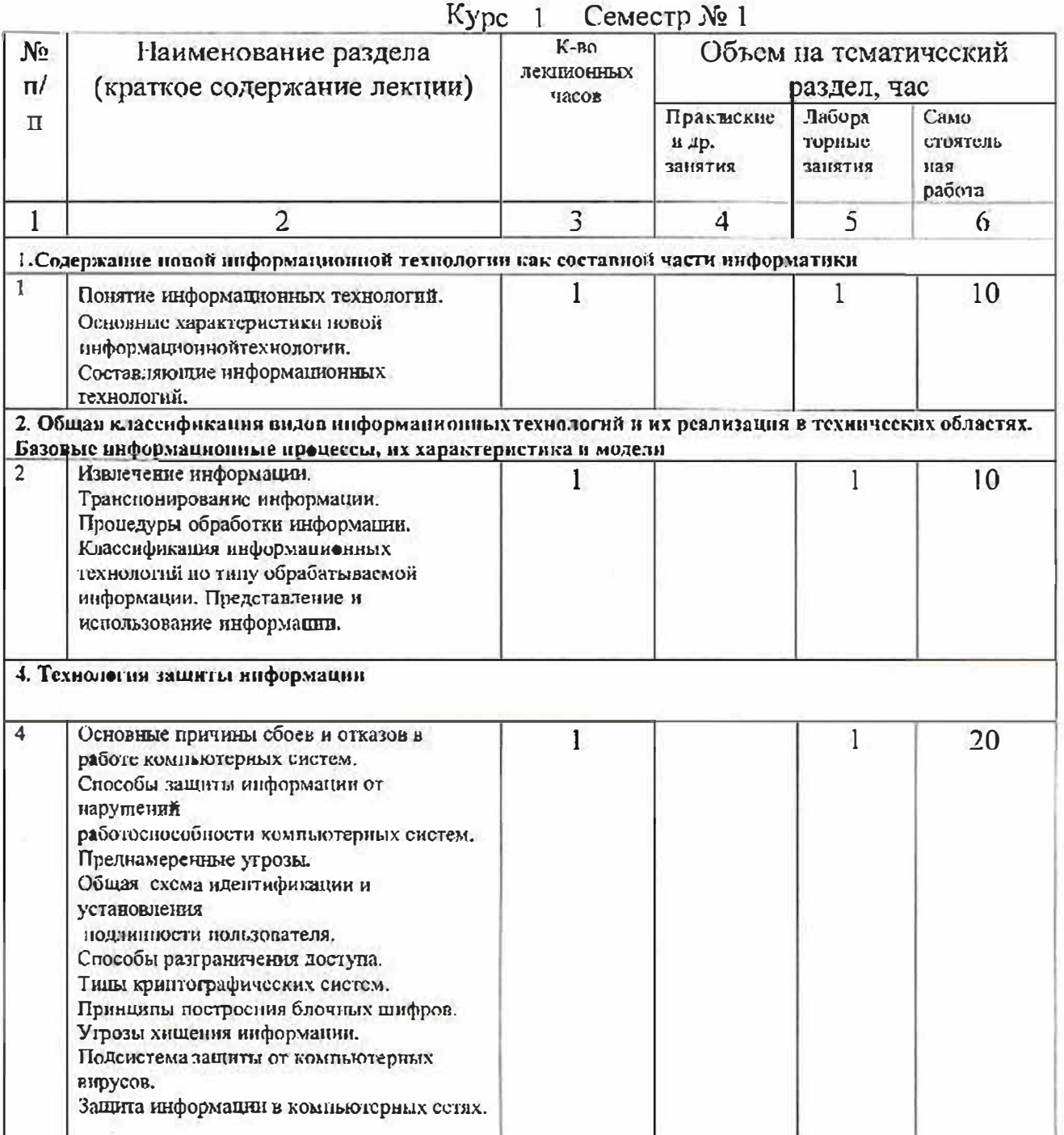

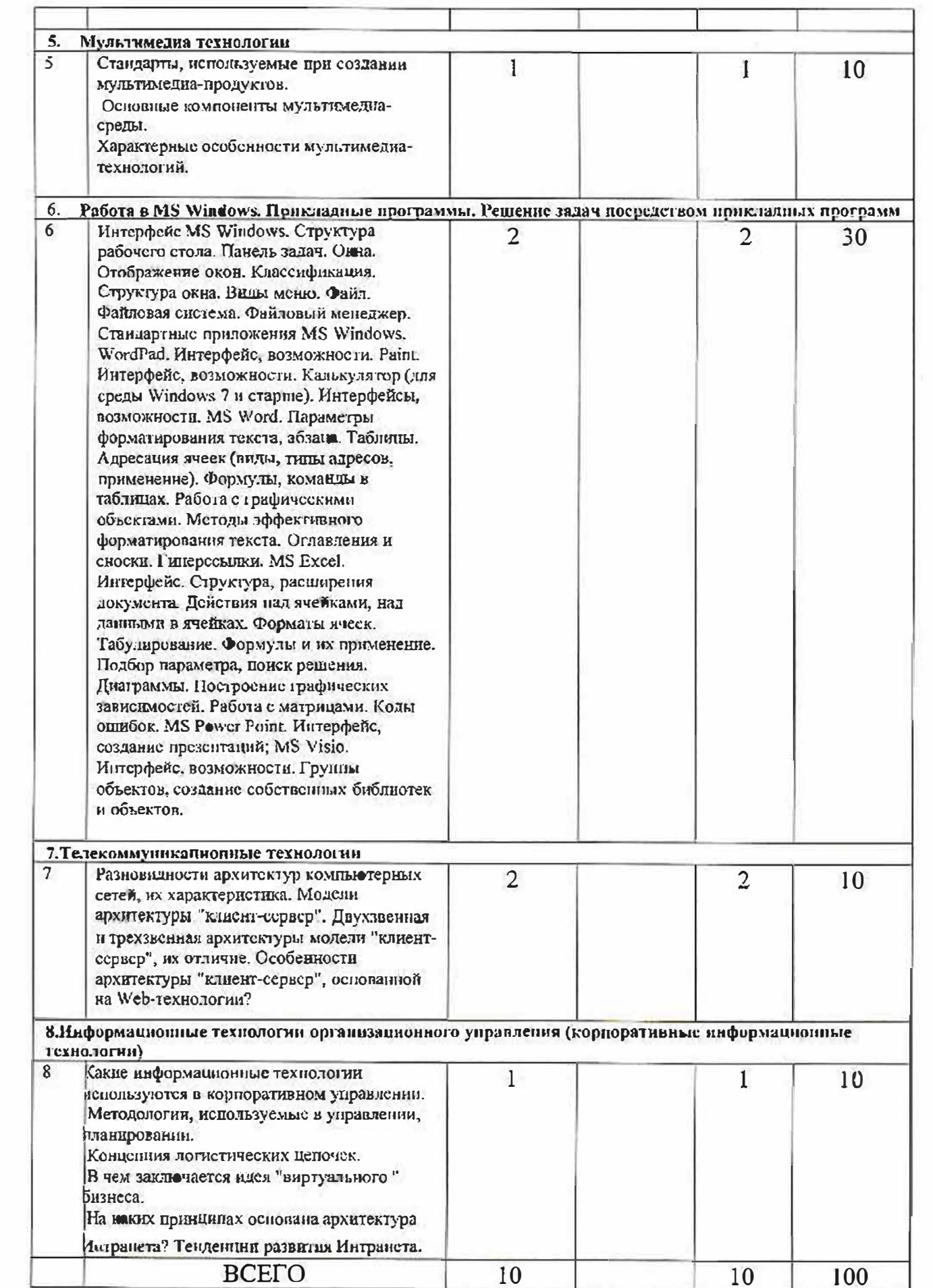

## 4.2. Перечень лабораторных занятий и объем в часах

| $\frac{N_0}{\pi}$ π/π    | № раздела<br>дисцинии<br>ны | Наименование лабораторной работы                                                                                              | $K-BO$<br>часов |
|--------------------------|-----------------------------|----------------------------------------------------------------------------------------------------|-----------------|
| $\mathbf{I}$             | 1                           | Устройство персонального компьютера.<br>Операционные системы. Стандартные приложения<br>WINDOWS: PAINT, WORDPAD, KAJILKYJATOP |                 |
| $\overline{c}$           | $\overline{2}$              | Структура HTML-локумента. Тскстовое оформление<br>страниц. Создание гинерсылок                                                | 1               |
| $\overline{3}$           | 6                           | Создание текстовых документов MS WORD                                                                                         | $\mathbf{1}$    |
| $\overline{4}$           | 6                           | Работа с графическими объектами в текстовых<br>документах MS WORD                                                             | $\mathbf{1}$    |
| 5                        | 6                           | Табличный редактор MS EXCEL                                                                                                   | 1               |
| 6                        | 6                           | Эффективные средства работы с документами                                                                                     | $\mathbf{1}$    |
| $\overline{\phantom{a}}$ | 6                           | Создание презентаций средствами MICROSOFT<br>POWERPOINT                                                                       |                 |
| 8                        | 6                           | Редактор вскторной графики MS VISIO                                                                                           | $\mathbf{1}$    |
| 9                        | 7                           | Созлание и администрирование хранилищ ланных                                                                                  | $\mathbf{1}$    |
| 10                       | 8                           | Среды виртуализации. Настройка,<br>администрирование                                                                          |                 |
|                          | <b><i>Hroro</i></b>         |                                                                                                    | 10              |

Kvpc 1 CemecTD No 1

# 5. ФОНД ОЦЕНОЧНЫХ СРЕДСТВ ДЛЯ ПРОВЕДЕНИЯ ТЕКУЩЕГО КОНТРОЛЯ УСПЕВАЕМОСТИ, ПРОМЕЖУТОЧНОЙ АТТЕСТАЦИИ ПО ИТОГАМ ОСВОЕНИЯ ДИСЦИПЛИНЫ

## 5.1. Перечень контрольных вопросов (типовых заданий)

- 1. Назовите основные элементы системного блока.
- 2. Основные принципы шинной архитектуры ЭВМ.

3. Какие устройства устанавливаются непосредственно на материнскую плату?

- 4. Назовите виды памяти ПК.
- 5. Назначение и принципы организации кэпи-памяти.
- 6. Какие внешние носители информации вы знаете?
- 7. Охарактеризуйте группы клавиш клавиатуры.
- 8. Какие устройства обмена информацией вам известны?

9. Понятие операционной системы. Виды интерфейсов пользователя операционных систем.

10. Что такое файл? Каталог? Логический диск?

11. Какис символы допустимо использовать в именах файлов?

12.Что такое путь к файлу, его полнос имя?

13. Организация файловой системы. Какие файловые системы **MOTYT** использоваться в операционных системах Windows?

14. Что размещается на рабочем столе?

15. Для чего служит панель задач?

16.Что представляют собой технологии: Aero Glass, Aero Peek, Aero Shake, Aero Snap, Windows Flip, Windows Flip 3D?

17. Какие бывают вилы окон?

18. Какова структура окна?

19. Что располагается в строке заголовка?

20. Что располагается в адресной строке?

21. Как выполнить поиск файла в окне дисков и папок?

22.Зачем нужно меню? Какие виды меню вам известны?

23. Каково назначение папели инструментов? Какие элементы управления могут размещаться на панели инструментов?

24. Какие элементы управления могут размещаться в диалоговых окнах?

25. Как в ОС Windows создать файл или нанку?

26. Как средствами ОС Windows произвести копирование, переименование, удаление файла или папки?

27. Назначение файловых менеджеров. Какие файловые менеджеры наиболее популярны в настоящее время?

28. Какие основные операции выполняются с помощью файловых менеджеров?

29. Как нарисовать прямую и кривые линии, многоугольник, прямоугольник?

30. Каким образом можно сделать надпись на рисунке?

31. Как переместить рисунок из одного приложения в другое?

32. Как изменить масштаб рисунка?

33. Что такое группа ленты?

34. Требования к аппаратным ресурсам средами Windows Server 2012.

35. Понятие производительности Как системы. определяется производительность? От чего зависит?

36. Контроллеры носителей информации виртуальной среды Virtual Box, особенности настроек.

37. Типы виртуальных носителей. Принципы организации.

38. Организация дискового пространства. Особенности носителей MBR.

39. Организация дискового пространства. Особенности носителей GPT.

40. Организация массивов жестких дисков. Технологии, алгоритмы заниси данных, расчет количества дисков и объема получаемого пространства.

41. Графический интерфейс управления жесткими дисками Windows Server 2012. Функционал.

42. Утилита DiskPart. Основной фулкционал.

43. Виды служб каталогов, назначение

44. Понятие виртуализации и ее виды.

45. Технологии виртуализации. Полная виртуализация (виртуальные машины, OMYDELINE).

46. Технологии виртуализации. Паравиртуализация.

(Пара)виртуализация 47. Технологии виртуализации. поддержкой  $\mathbf{c}$ аппаратного обеспечения.

48. Технологии виртуализации. Виртуализация на уровне операционной системы (контейнеры).

49. Технологии виртуализации. Виртуальное аппаратное обеспечение

50. Как в текстовом редакторе WordPad изменить размеры полей?

51. Какие параметры форматирования абзацев вам известны?

52. Какие существуют виды Калькулятора?

53. Каков приоритет операций в различных видах калькуляторов?

54. Какие тригонометрические функции можно вычислить с помощью приложения Калькулятор?

55.Что такое абзац?

56. Какие параметры форматирования абзацев Вы знаете? Как их можно изменить?

57. Как изменить размер шрифта и его цвет в уже набранном фрагменте текста?

58. Каким образом изменяются такие параметры страницы, как размер бумаги и толя?

59. Каким образом можно скопировать или переместить фрагмент текста?

60. Какими способами можно создать в текстовом документе таблицу?

61. Как выделить одну или несколько ячеек, столбец, таблицу целиком?

62. Как изменить тип линии границы ячейки, ее ширину и цвст?

63. Каким образом производится заливка ячейки?

64. Как изменить направление текста в ячейке?

65. Как вставить в ячейку таблицы формулу?

66. Как нарисовать правильный квадрат, окружность?

67. Как переместить (скопировать) выделенный объект?

68. Как выделить одновременно несколько нарисованных объектов?

69. Каким образом можно объединить несколько нарисованных объектов в один?

70. Каким образом используется редактор формул Microsoft Equation?

71. Что такое рабочая книга?

72. Листы каких типов могут размещаться в рабочей книге?

73. Каково назначение адреса ячейки?

74. Как добавить в книгу еще один лист и переименовать его?

75. Каким образом производится ввод данных в ячейку?

76. Какие форматы представления числовых данных ячейках вы знаете?

77. Что может входить в состав формулы?

78. Какие типы ссылок могут применяться в формулах?

79. Какими способами можно произвести автозаполнение диапазона ячеек?

80. Каким образом производится построение диаграмм?

81. Что такое списки данных и какие операции могут с вими производиться?

82. Как создать заголовок требуемого уровня?

83. Как переопределить формат заголовка?

84. Сколько различных уровней заголовков можно установить в документе MS Word?

85. Каким образом можно отобразить панель инструментов Структура?

86. Перечислите основные инструменты панели Структура.

87. Как отобразить в документе заголовки требуемого уровня?

88. Каким образом происходит перемещение и копирование абзацев в режиме структуры документа?

89. Для каких целей используется схема документа?

90. Какие действия необходимо предпринять, чтобы пронумеровать страницы?

91. Как в документе удалить номера страниц?

92. Как обновить оглавление документа?

93. Какие виды сносок можно разместить в документе?

94. Как можно вставить сноску в документ?

95.Что называется презентацией?

96. Какое расширение имеют документы PowerPoint?

97. Какис объекты может содержать слайд?

98. Как изобразить квадрат?

99. Можно ли прямоугольник трансформировать в овал?

100. Как изобразить окружность?

101. Как изобразить дугу?

102. Как изобразить прямую линию?

103. Как изобразить контур. состоящий из ломаных прямых?

104. Как изобразить контур в форме плавной кривой (сплайна)?

105. Как сделать простую заливку замкнутой фигуры?

106. На экране изображен квадрат, а над ним - окружность. Как поднять квадрат над окружностью?

107. Как выделить одновременно несколько объектов и затем объединить их?

108. Как вставить нужный трафарет в окно редактирования?

109. Что представляют собой списки?

110. Укажите основные операции со списками?

111. Что описывается в файле URL?

## Экзаменационные вопросы

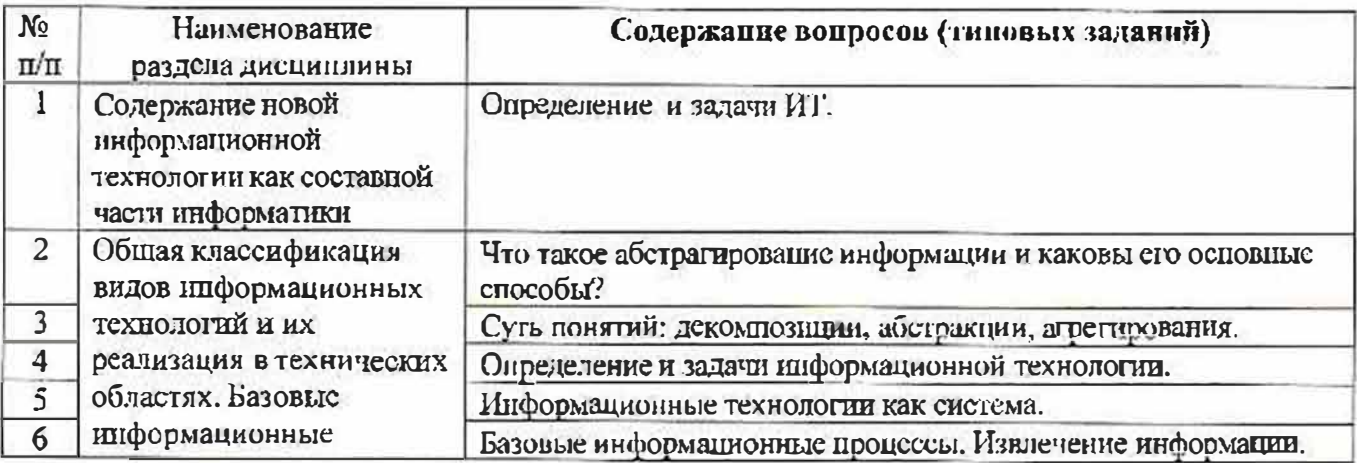

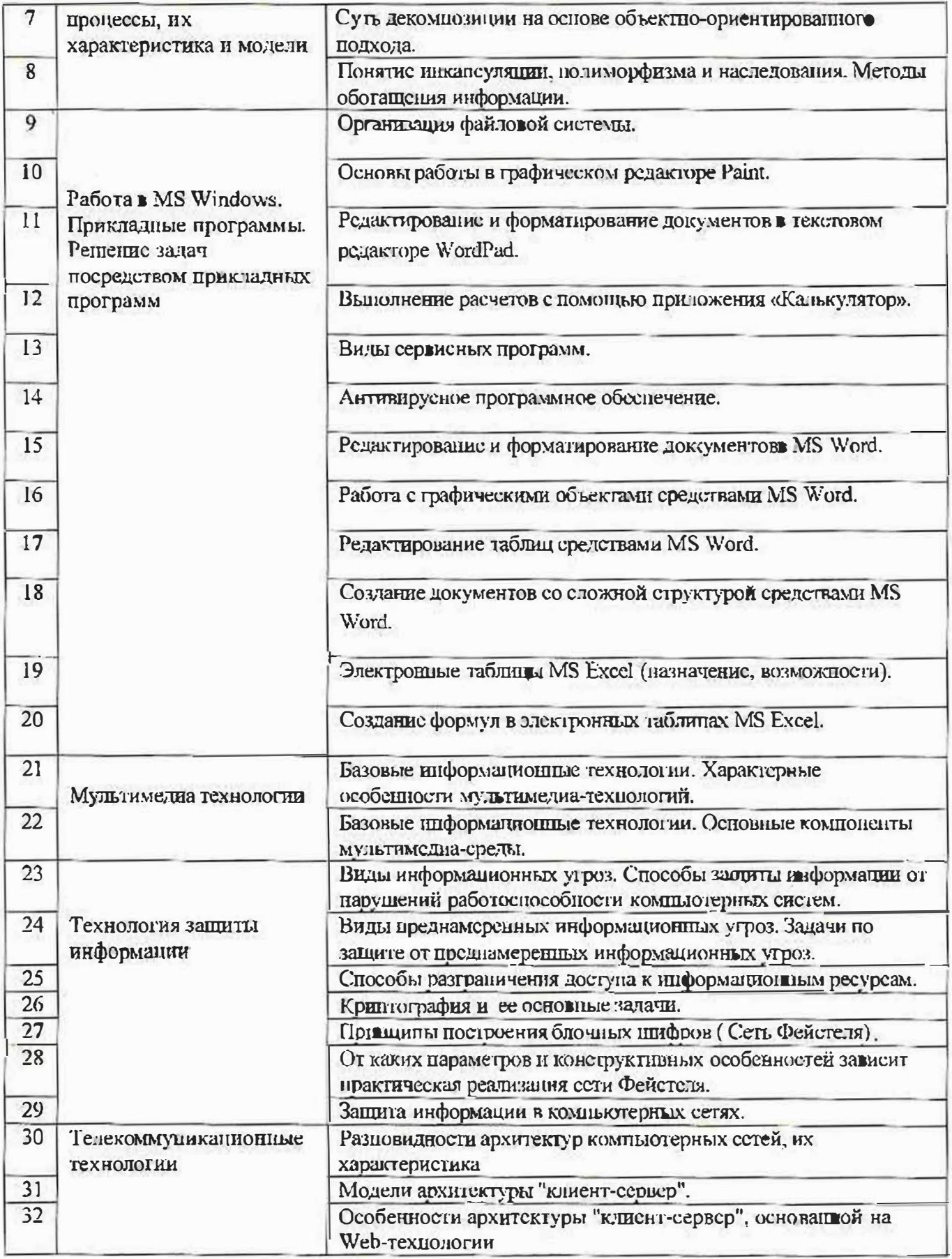

5.2. Перечень тем курсовых проектов, курсовых работ,<br>их краткое содержание и объем.

## 5.3. Перечень индивидуальных домашних заданий, расчетно-графических заданий.

На выполнение РГЗ (ИДЗ) предусмотрено 30 часов самостоятельной работы студента

 $PT3N<sub>2</sub>1$ 

Цель выполнения расчетно-графического задания:

закрепление навыков создания документов, создания электронных таблиц. построение диаграмм с использованием прикладных программ.

Этапы выполнения расчетно-трафических заданий:

- 1. Получение и уточнение задания.
- 2. Разработка и выполнение задания.
- 3. Оформление пояснительной записки.
- 4. Зашита.

## 5.4. Перечень контрольных работ

#### Не предусмотрено

## 6. ОСНОВНАЯ И ДОПОЛНИТЕЛЬНАЯ ЛИТЕРАТУРА

## 6.1. Перечень основной литературы

- 1. Советов Б.Я., Цехановский В.В. Информационные технологии. М., 2005, 283 c.
- 2. Гавриловская, С. П. Информатика и программные средства реализации информационных процессов: учеб. пособие / С. П. Гавриловская, Р. А. Мясоедов, А. И. Рыбакова. - Белгород : Изд-во БГТУ им. В. Г. Шухова,  $2010 - 168$  c.
- 3. Информатика. Базовый курс: Учебник для вузов / ред. СВ. Симонович. -2-е изд. - СПб. : Питер, 2007. - 640 с.
- 4. Информатика: метод, указания к выполнению лаборатор, работ для студентов всех специальностей / БГТУ им. В. Г. Шухова, Каф. информ. технологий; сост.: С. Н. Рога, А. Г. Смышляев, Ю. И. Солопов. - Белгород: Изд-во БГТУ им. В. Г. Щухова, 2009 - 90 с.
- 5. Луханина, Е.П. Лабораторный практикум по курсу "Информатика" [Электронный ресурс]. / Е. П. Луханина, А. Г. Смышияев. - Элсктрон, текстовые, граф., зв. дан. и прикладная прогр. (650 Мб). - Белгород: БГТУ им. В.Г. Шухова, 2006. - 1 электрон, опт. диск (CD-ROM) : зв., цв. ; 12 см + рук. пользователя (1 л.). - № гос. регистрации 0320601376.
- 6. Основы VISUAL BASIC : метод, указ. к выпол. лаб. работ для студ. спец.

230201 / БГТУ им. В. Г. Шухова, Каф. информ. технологий; сост. А. Ю. Стремнев. - Белгород: БГТУ им. В.Г. Шухова, 2007. - 78 с.

#### 6.2. Перечень дополнительной литературы

- 1. Федеральный Закон от 27.07.2006 (ред. от 13.07.2015) № 263-ФЗ «Об информации, информационных технологиях и защите информации». -"Собрание законодательства РФ", 31.07.2006, N 31 (1 ч.), ст. 3448.
- 2. Практикум по алгоритмизации и программированию на Python:/ Хахаев И.А. - Альт Линукс, 2010.-126 с.
- 3. Браун, С. Visual Basic 6: учебный курс: [пер сангл.] / С. Браун. М.; СПб.; Нижний Повгород: Питер, 2009. - 574 с.
- 4. Гаидышев, И. П. Решение научных и инженерных задач средствами Excel, VBA и С/С ++ / И. П. Гаидышев. - СПб. : БХВ-Петербург, 2004. -504 с.
- 5. Демидова, Л. А. Программирование в среде Visual Basic for Applications / Л. А. Демидова, А. Н. Пылькин. - М. : Горячая линия - Телском, 2004. -175 с.
- 6. Демина, Л. М. Microsoft PowerPoint в схемах и рисунках: практикум / Л. М. Демина, Р. М. Гатауллин. - М.: МГИУ, 2006. - 122 с.
- 7. Донцов, Д. Как защитить компьютер от ошибок, вирусов, хакеров / Д. Донцов. - СПб. : ПИТЕР, 2008. - 157 с.
- 8. Кишик, А. Н. Эффективный самоучитель Excel 2003 / А. Н. Кишик. -СПб.: Питер, 2005. - 246 с.
- 9. Меняев, М. Ф. Эффективный самоучитель MS Office XP: учеб. пособие / М. Ф. Менясв. - М.: ОМЕГА-Л, 2005. - 431 с.
- 10. Новиков, Ф. А. Microsoft Word 2003 / Ф. А. Новиков. СПб. : БХВ-Петербург, 2004, - 973 с.
- 11. Омельченко, Л. Н. Самоучитель Microsoft Windows XP / Л. Н. Омельченко, А. Ф. Федоров. - СПб. : БХВ-Петербург, 2005. - 556 с.
- 12.Ю.Соловьева, Л. Ф. Информатика в видеосюжетах / Л. Ф. Соловьева. СПб. : БХВ-Петербург, 2002. - 208 с. + 1 эл. опт. диск (CD-ROM).
- 13. П. Степанов, А. Н. Информатика: учебное пособие / А. Н. Степанов. 5-е изд. - СПб. : ПИТЕР, 2008. - 764 с.

#### 6.3. Перечень интернст ресурсов

- 1. http://it.bstu.ru Сайт кафедры информационных технологий БГТУ им. В.Г. Шухова
- 2. http://ntb.bstu.ru. Официальный сайт научно-технической библиотеки БГГУ им. В.Г. Шухова
- 3. www.n-t.ru Наука и техника" электронная библиотека
- 4. www.nature.ru "Научная сеть" научно-образовательные ресурсы
- 5. www.intuit.ru "Интернет-университст информационных технологий"

## 7. МАТЕРИАЛЬНО-ТЕХНИЧЕСКОЕ И ИНФОРМАЦИОННОЕ **ОБЕСПЕЧЕНИЕ**

1. Система компьютерного тестирования знаний VeralTest (доступ по локальной сети университета по адресу http://veraltest.bstu.ru)

2. Комплект виртуальных тренажеров (доступ по локальной сети университета по aдресу http://it.bstu.ru - МЕТОДИЧЕСКИЙ КАБИНЕТ - МЕТОДИЧЕСКИЕ MATEPHAJIbI)

 $\bullet$  :

#### 8. УТВЕРЖДЕНИЕ РАБОЧЕЙ ПРОГРАММЫ

a making and a controlled that

Утверждение рабочей программы с изменениями, дополнениями

1. На титульном ласте рабочей программы читать название «Федеральное государственное бюджетное образовательное учреждение высшего профессионального образования» как «Федеральное государственное бюджетное образовательное учреждение выспето образования»

2. Институт информационных технологий и управляющих систем был нереименован 30.04.2016 г. в институт Элергетики, информалионных технологий и управляющих систем на основании прихаза № 4/52 от 29.02.2016 c.

Рабочая программа с изменениями, дополнениями утверждена из 2016/2017 учебный год.

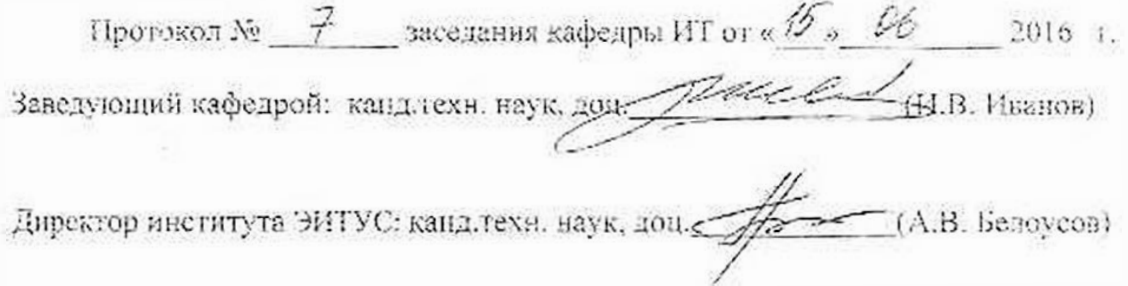

- 5) Расчетно-графическое задание по информатике [Электронный ресурс] : метод. указания для студентов первого курса / сост.: А. И. Рыбакова, Р. У. Стативко, Е. А. Лазебная. - Белгород: Изд-во БIТУ им. В. Г. Шухова, 2003. - 19 с. https://elib.bstu.ru/Reader/Book/2013040918075004456000009626
- 6) Информатика : метод. указания к выполнению лаб. работ и задания для контрольных работ для студентов всех специальностей заочной формы обучения/ сост. Н. II. Подгорный, С. Н. Рога, А. Г. Смъштляев, Ю. И. Солопов. - Белгород: Изд-во БГТУ им. В. Г. Шухова, 2005. - 81 с. https://elib.bstu.ru/Reader/Book/2013040919032671210400007093

# 8. УТВЕРЖДЕНИЕ РАБОЧЕЙ ПРОГРАММЫ

Утверждение рабочей программы с изменениями, дополнениями

- 1. На титульном листе рабочей программы читать «Федеральное государственное бюджетное образовательное учреждение высшего профессионального образования» как «Федеральное государственное бюджетное образовательное учреждение высшего образования»
- 2. Институт информационных технологий и управляющих систем был переименован 30.04.2016 г. в институт Энергетики, информационных технологий и управляющих систем на основании приказа № 4/52 от 29.02.2016 г.

Рабочая программа с изменениями, дополнениями утверждена на 20 € / 20 № учебный год.

Протокол № 6/20 заседания кафедры ИТ от «20» СБ  $2016r$ . Заведующий кафедрой: канд.техн. наук, доц. (И.В. Иванов) Директор института ЭИТУС: канд.техн. наук, доц.  $(AB.$  Белоусов) Утверждение рабочей программы без изменений

 $\mathbf{R}^{(1)}$  .

Рабочая программа без изменений утверждена на 20 #2018 учебный год. Протокол № 6 заседания кафедры ИТ от «29»  $O(1)$  $20/7$   $\bar{r}$ .

Заведующий кафедрой: канд.техн. наук, доц. (И.В. Иванов)

Директор института ЭИТУС: канд.техн. наук, доц.  $-(A.B. B. 5e. 10yCOB)$  Утверждение рабочей программы без изменений

7

Рабочая программа без изменений утверждена на 2013/2018 учебный год.

Протокол № 1 заседания кафедры ИТ от «25»  $20\sqrt{7}$  r.  $\sum_{i=1}^{n}$ (И.В. Иванов) Заведующий кафедрой: канд.техн. наук, доц.  $(A.B.$  Белоусов) Директор института ЭИТУС: канд.техн. наук, доц.